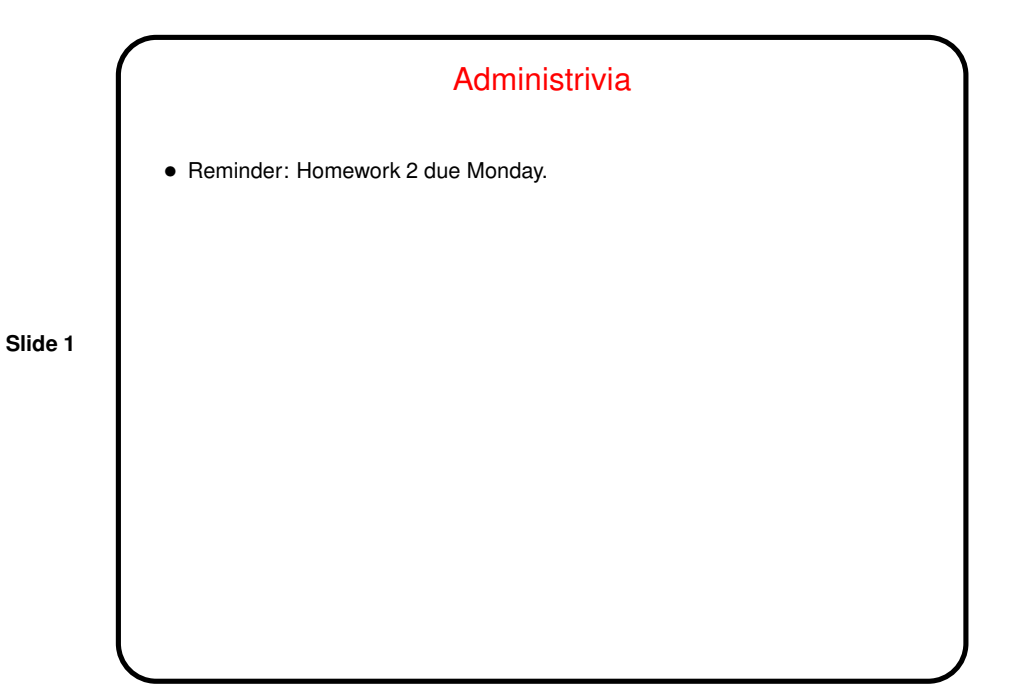

**GPGPU** • Recall from overview/introduction: SIMD (Single Instruction, Multiple Data) model popular early on, fell of favor, and now making a comeback as "GPGPU" (General-Purpose computing on Graphics Processing Units). • Typically SIMD a good fit for GPU hardware, *but* worth noting GPU may have its own memory, not shared with "host" CPU, which makes programming more complicated and has implications for performance.

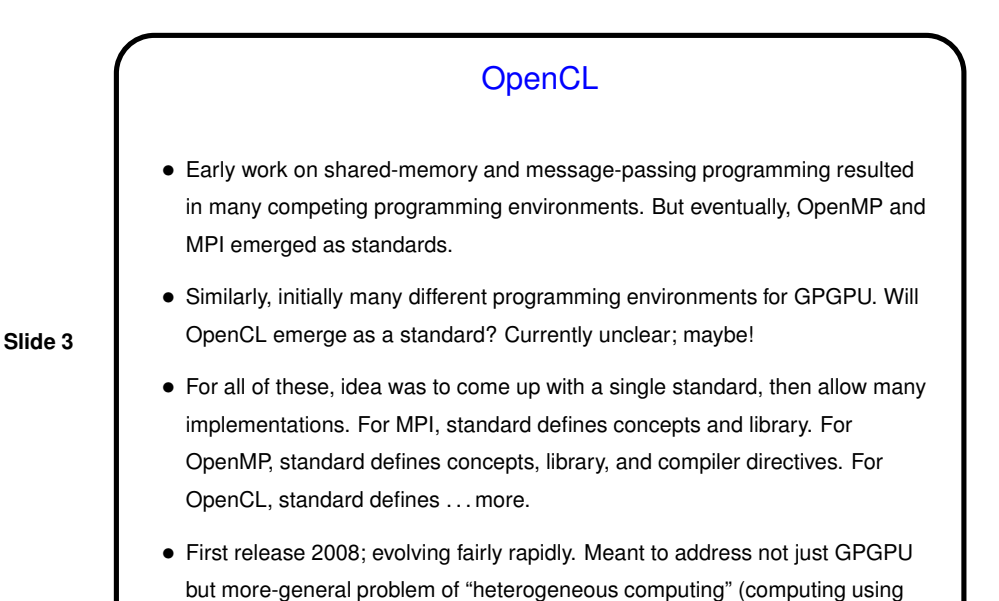

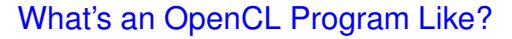

mix of computational resources).

• First thing to note: OpenCL programs typically involve some computation on a "host" computer (main processor(s)) and some computation on the "compute device" (often the GPU — but doesn't have to be! everything designed to allow it to work with many kinds of compute devices).

- Source code for host computer in C/C++, with calls to OpenCL functions, etc. (OpenCL also defines some "opaque" data types, e.g.)
- Source code for compute device written in dialect of C. Compiled at runtime for whatever device is actually used. (Note that "device" here means something not exactly like what it has come to mean in popular usage!)

### OpenCL — Compiling and Executing Programs

• C programs using OpenCL compiled more or less like other C programs, into object code that's linked to produce an executable — *for the host computer*. "More or less"? Some implementations just use a regular C compiler, possibly with flags telling it where to find library files. Others include a compiler, but one that calls a regular C compiler to do a lot of its work.

**Slide 5**

• What happens to the source code for the compute device? Often (usually? normally?) it's compiled at runtime by OpenCL library functions on the host. (And yes, *they* have to compile a variant of C.)

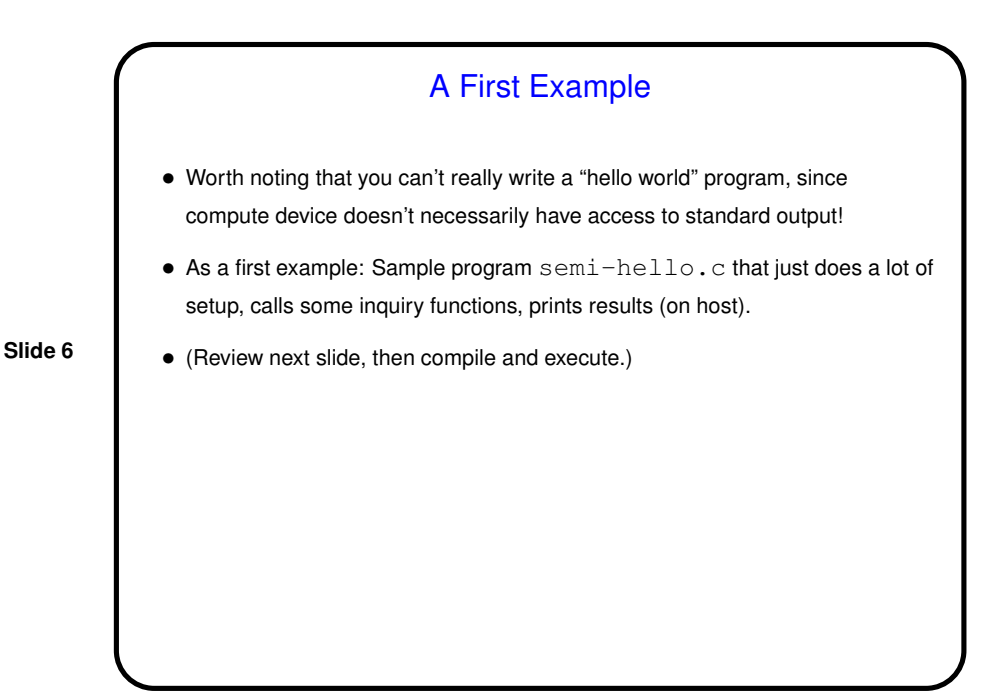

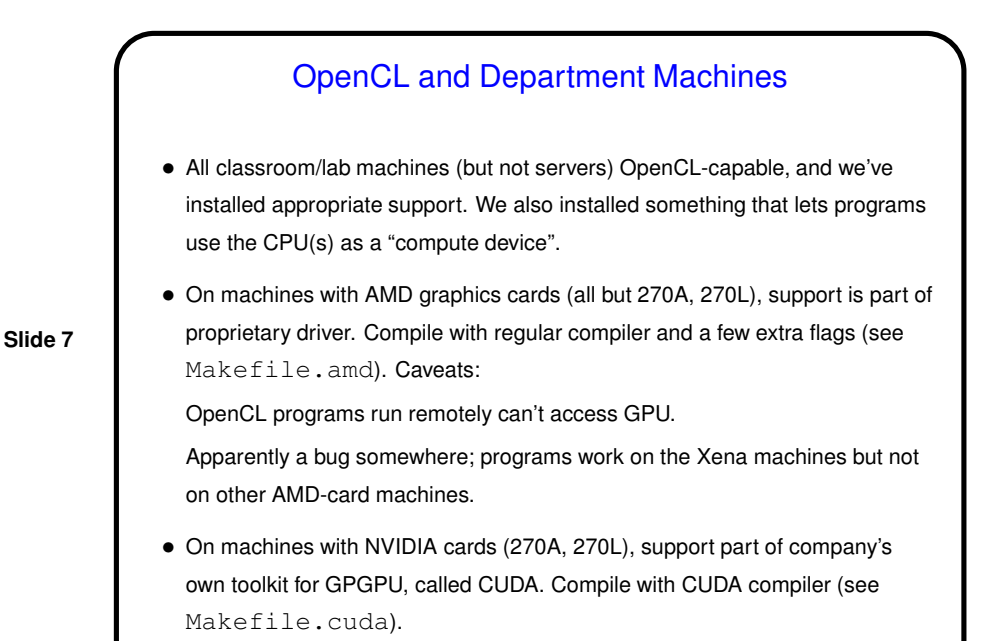

# Working With "Compute Devices"

- Goal in designing standard was to come up with something that would work on many platforms, with many kinds of compute devices, and provide access to details for programmers who care about them.
- Result is that what "host" programs need to do to use a compute device is . . . Complicated. Lengthy. Tedious.

Appendix has self-contained code. Good for examples but tedious for program development (a lot of copy-and-paste). I instead wrote some library code and use that.

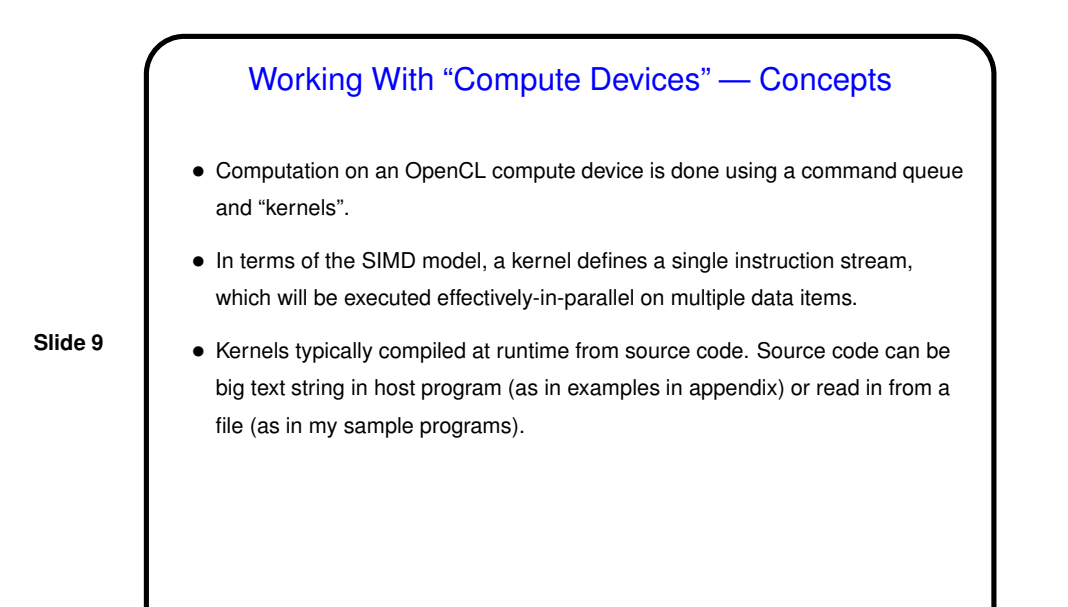

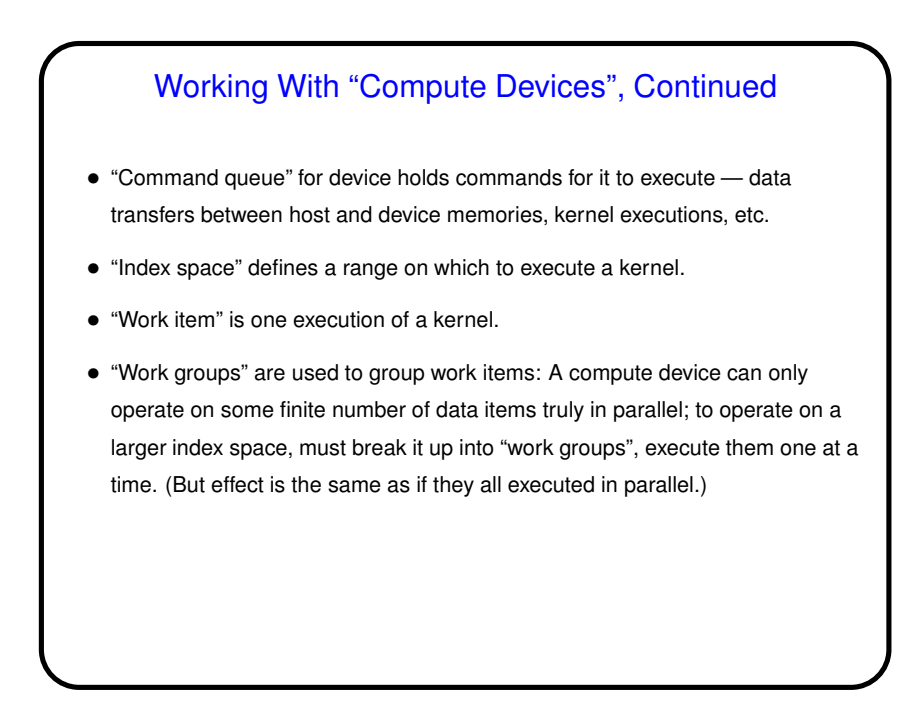

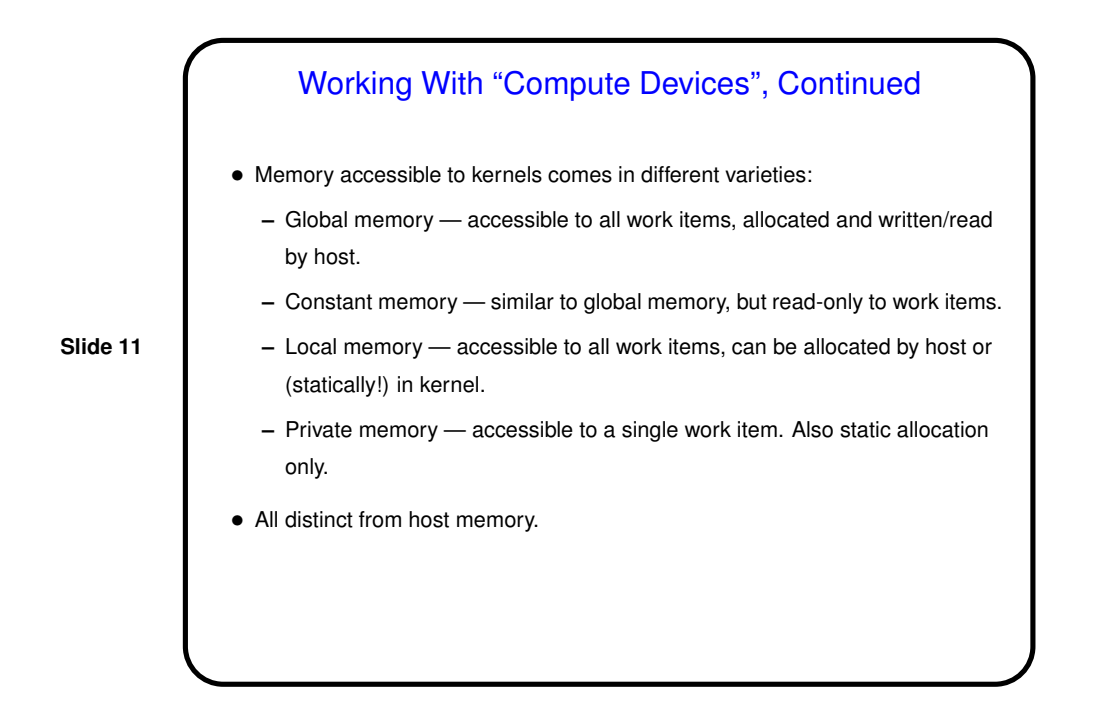

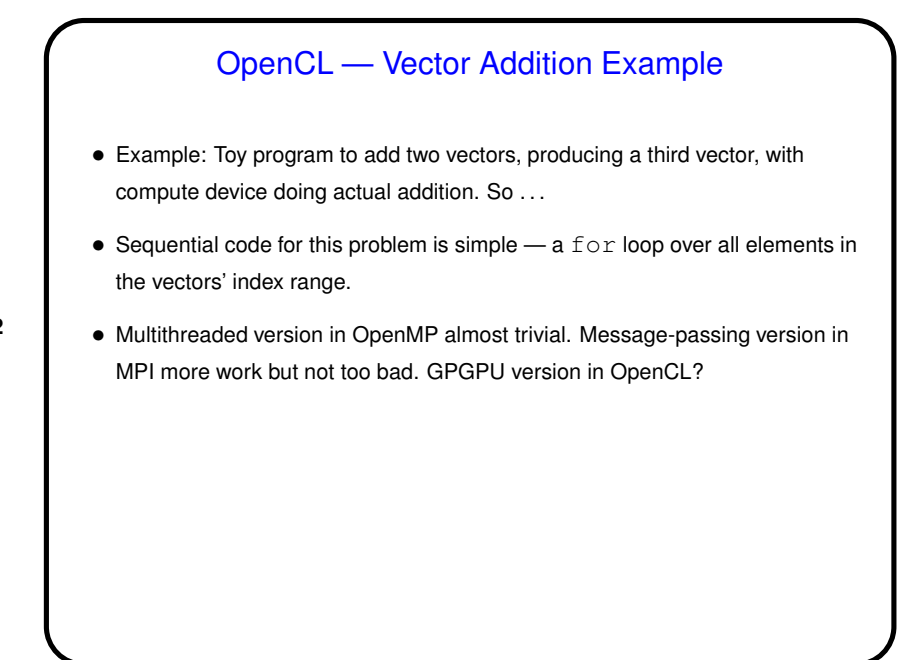

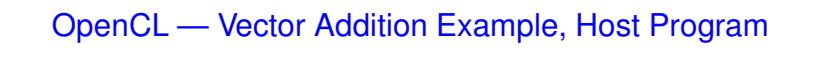

- Create the three vectors (as arrays).
- Fill in input values and copy to compute device's memory.
- Tell device to do addition.
- Copy results back from device memory.
- Check/print results.

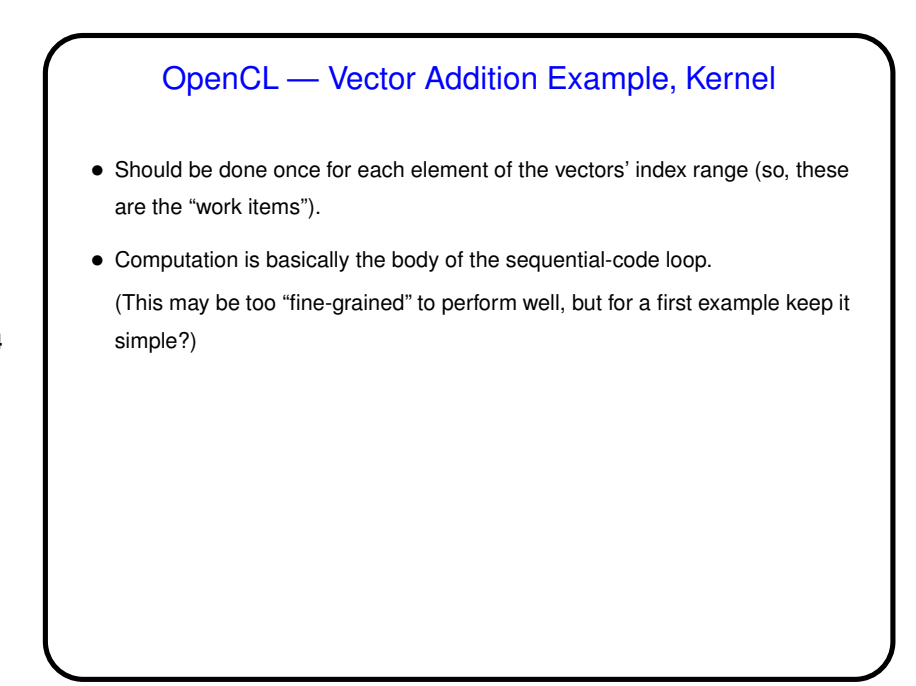

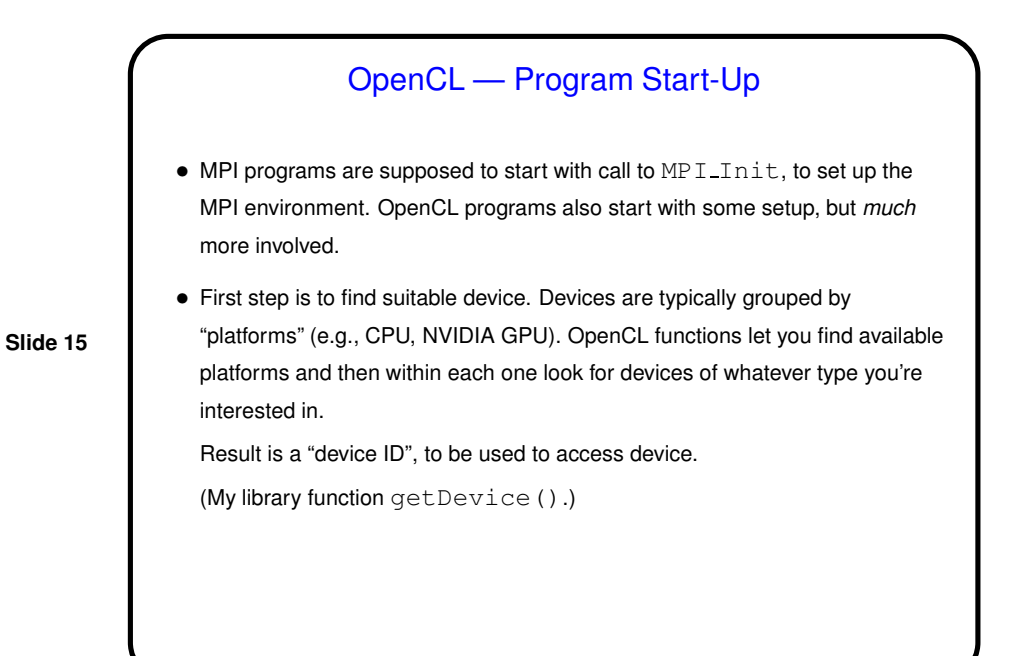

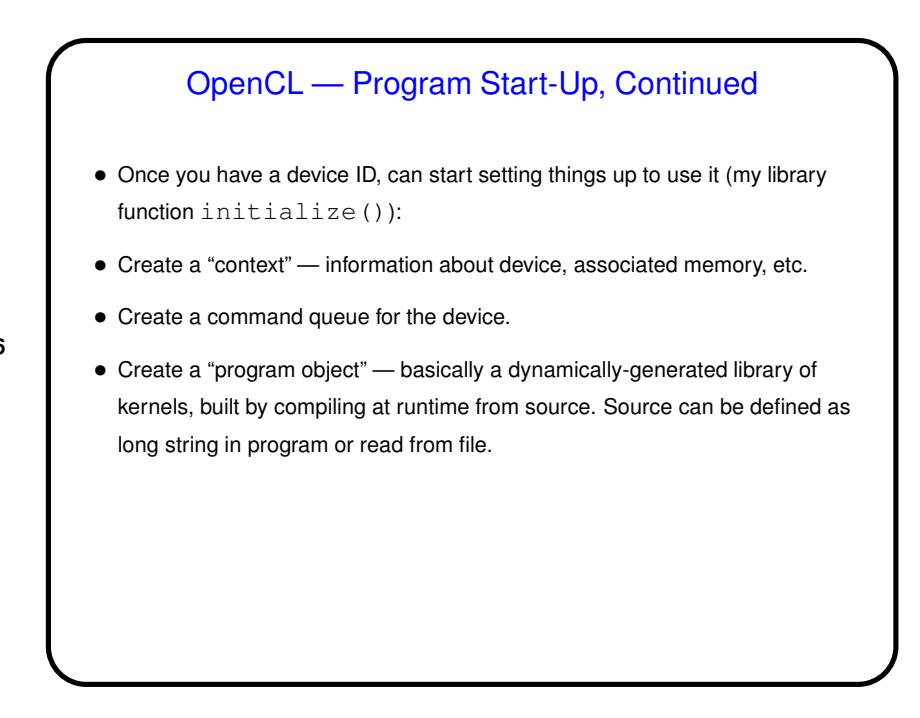

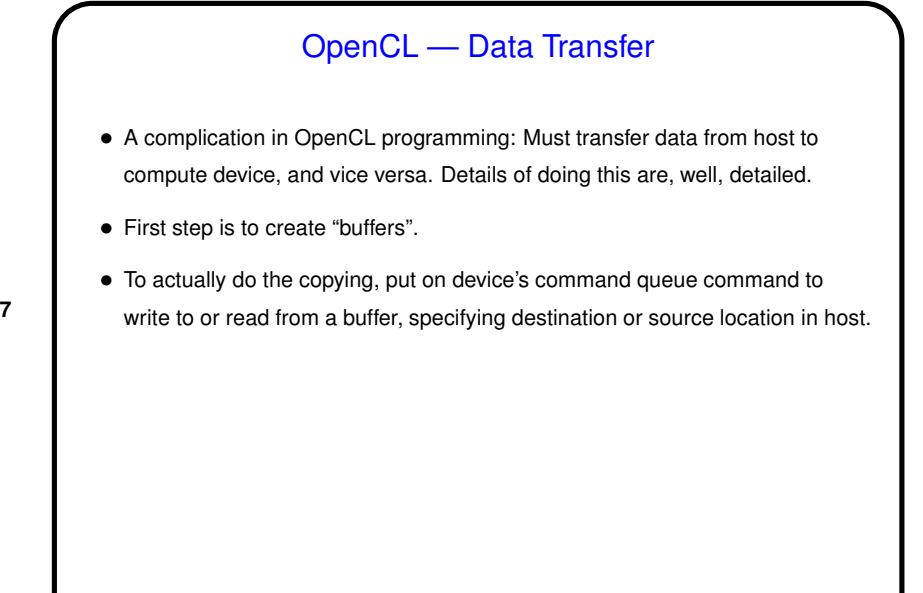

#### OpenCL — Defining Kernels

- Source for kernel(s) compiled at runtime, as discussed.
- Written in dialect of C.
- Can specify different kinds of parameters. Some library functions available.

**Slide 18**

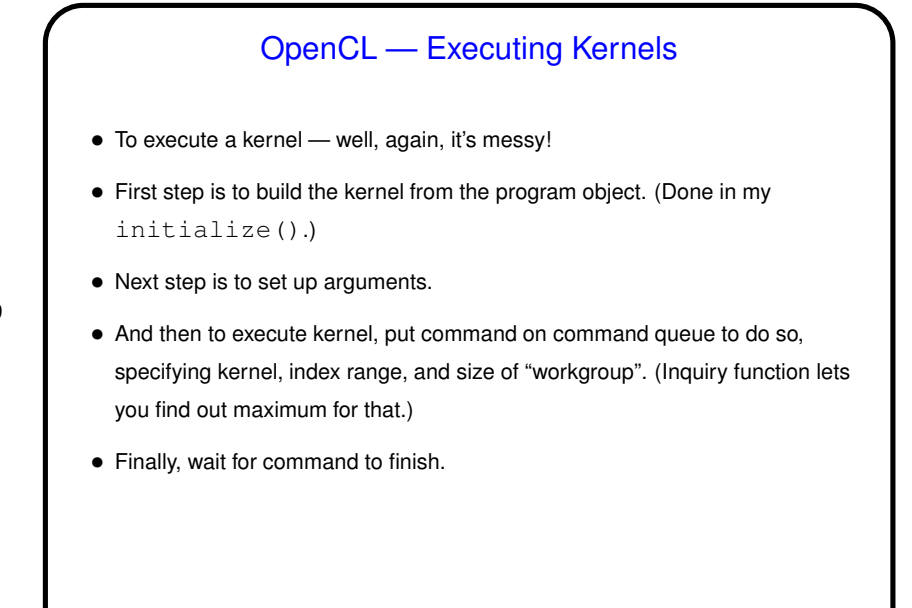

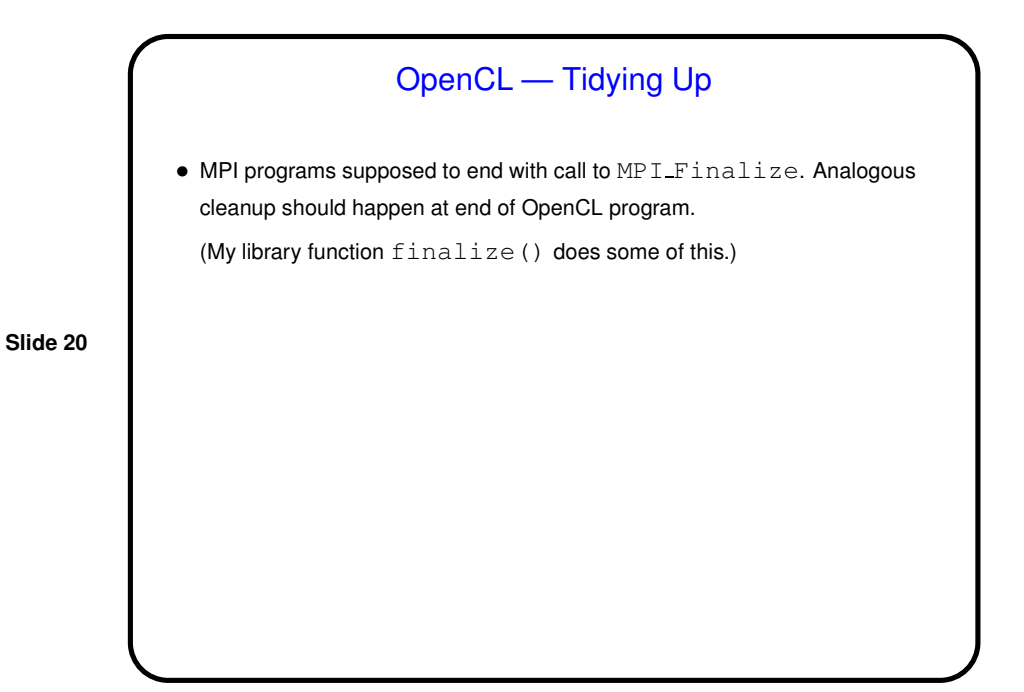

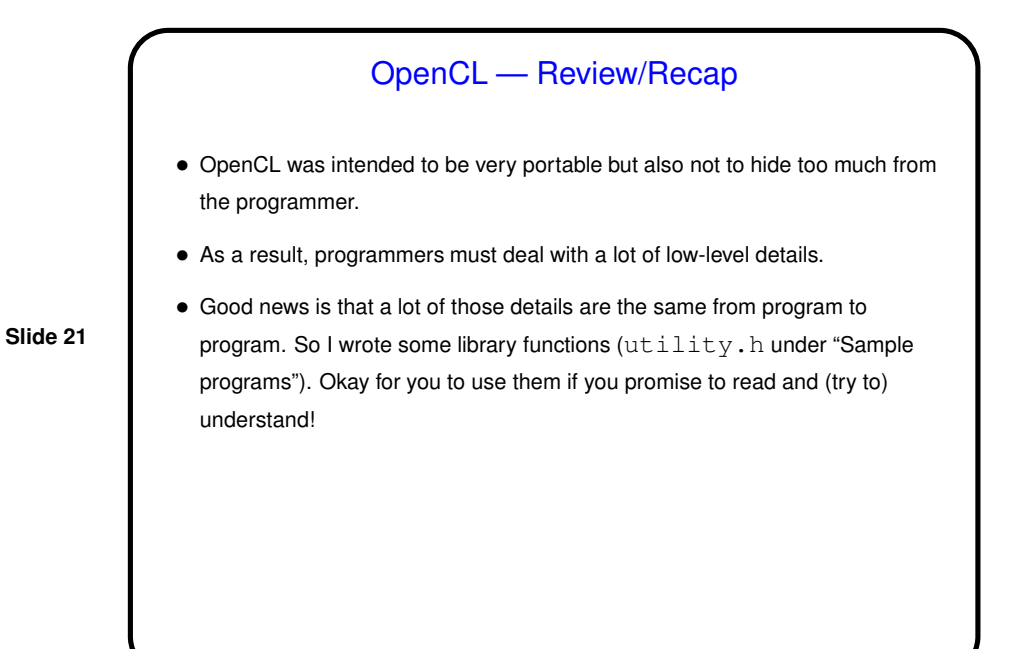

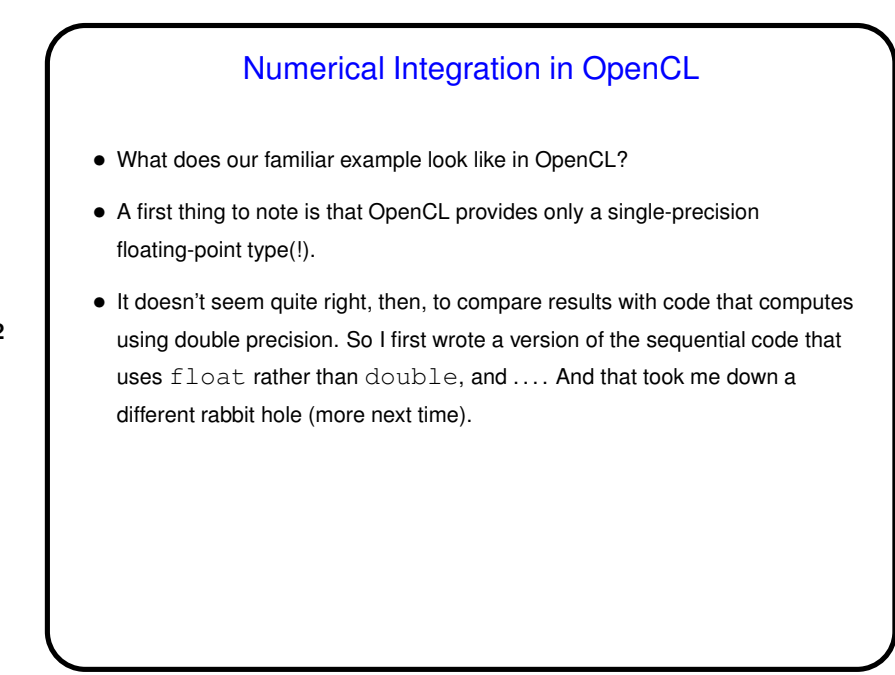

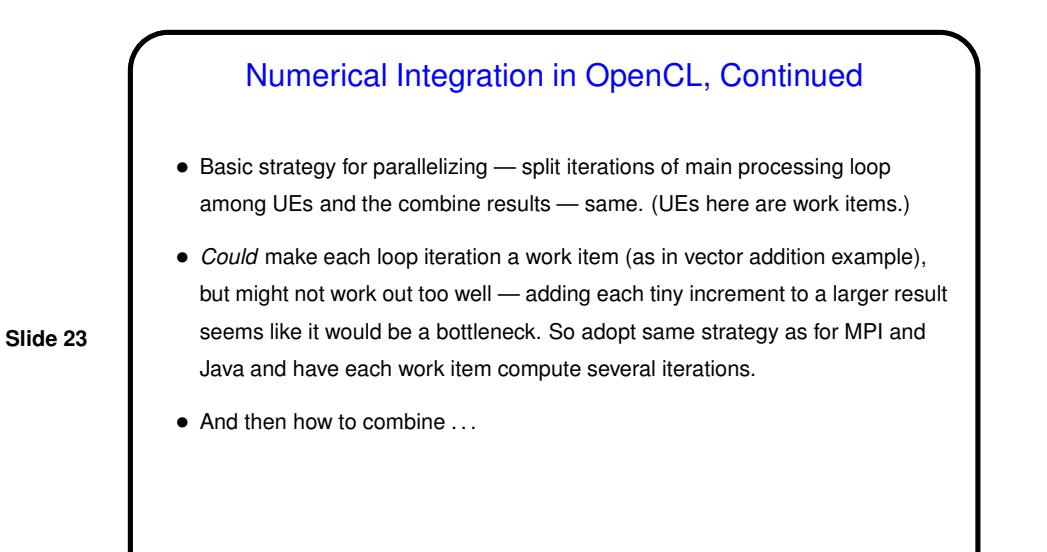

#### Numerical Integration in OpenCL, Continued

- Unlike OpenMP and MPI, OpenCL doesn't have anything built in to help with reduction. We can write our own (as we did in Java), but ...
- Synchronizing among work items can be difficult: "Barrier" synchronization is available within each work group, but there's no way to apply it across work groups(!).
- So our strategy . . . Next time!

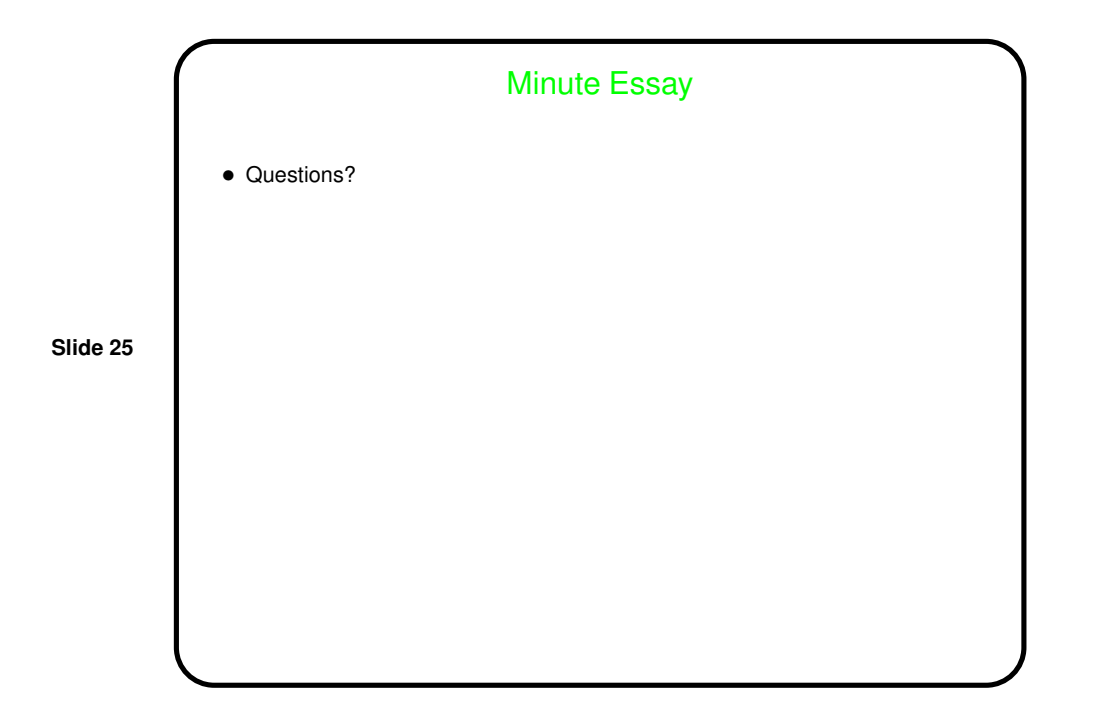